## Transparent Assessment Framework

#### Project proposal seminar

Arni Magnusson Colin Millar

ICES, 25 August 2016

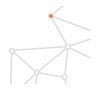

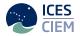

Aim

To implement a system that will give stock assessors, reviewers and the secretariat, the tools to routinely document data, methods and disseminated results used in an ICES assessment, so that they can be easily replicated at a future date and also be re-run the following years with the addition of corresponding additional data.

Aim

To implement a framework to organize data, methods, and results used in an ICES assessment, so they are easy to find and rerun later with new data.

Steps Components Input, model, output Problems

## Current workflow

Steps Components Input, model, out

## Steps

#### 1. Work within institutes

prepare data, prepare model, run model(s)

Steps Components Input, model, outp Problems

## Steps

#### 1. Work within institutes

prepare data, prepare model, run model(s)

#### 2. EG meeting

finalize model run, write report + draft advice sheet

#### 3. ADG meeting

finalize advice sheet

#### 4. ACOM meeting

finalize advice

Steps Components Input, model, output Problems

#### Components

- Chapter in report data, results
- Stock annex in report

data-methods, assmt-methods

- Data folder on Sharepoint data, assmt-methods, results
- Advice sheet via Stock Assessment Graphs results
- GitHub EG repository

data, assmt-methods, results

Steps Components Input, model, output Problems

#### Input data

For surveys, catch, weights, maturity, etc.:

#### 1. Data preparation

filter, calculate, aggregate

#### 2. Data in model-specific format

model.dat — or R objects

# 3. Generate **crosstab** and **annual** tables *report tables*

Steps Components Input, model, output Problems

## Model run

A model run requires:

#### 1. Compiled model

model.exe — or model.dll

## 2. **Data** in model-specific format *model.dat* — *or R objects*

#### 3. Configurations

model.cfg — or R objects

Steps Components Input, model, output Problems

## Output

After running the model:

- 1. **Model-specific** output results.dat — or R objects
- 2. Postprocess results

extract, calculate, aggregate

3. Generate **crosstab** and **annual** tables *report tables, SAG database* 

Steps Components Input, model, output **Problems** 

#### Problems

Current workflow is not fully:

- Quality controlled: input data can bypass ICES DBs e.g. WoS Cod, Haddock and Whiting
- Repeatable: sharepoint folder may contain an old model run all components of model may not be present
- Encapsulated: generally only input files are stored so links with databases are broken

Steps Components Input, model, output **Problems** 

## Problems (cont.)

Difficult / time-consuming to:

- Find data and results from a given assessment
- Rerun model with different data or assumptions
- Prepare and run an update assessment

Steps Components Input, model, output **Problems** 

## Problems (cont.)

The current workflow does not help people to:

- Construct model input from various ICES data services
- Streamline the flow from model output to the ICES SAG database
- See changes in model setup and data between years
- Use reproducible research to strengthen institutional memory
- Make every step of the analysis transparent on the web
- Access data and results from all stocks for big-picture research

Objectives Input, model, output Formation of input data Components

## New framework

Objectives Input, model, output Formation of input da Components

## Objectives

The new framework should be:

- Quality controlled: all data must pass through DATSU (or equiv.)
- Repeatable: data and assessment workflow is recorded and is functional
- Encapsulated: input DBs are linked to SAG with no user dependent steps

Objectives

Input, model, output Formation of input dat Components

## Objectives (cont.)

Make it easier to:

- Find data and results from a given assessment
- Rerun model with different data or assumptions
- Prepare and run an update assessment

Objectives Input, model, output Formation of input dat Components

## Objectives (cont.)

Help people to:

- Construct model input from various ICES data services
- Streamline the flow from model output to the ICES SAG database
- See changes in model setup and data between years
- Use reproducible research to strengthen institutional memory
- Make every step of the analysis transparent on the web
- Access data and results from all stocks for big-picture research

Objectives Input, model, output Formation of input da Components

#### Desired properties

It would be great if we can:

- Use GitHub to track changes in user scripts and undo mistakes
- Use web services to access commercial catch-at-age data
- Access CSV files from web services (20–50 times faster than XML)
- Streamline the flow between TAF and stockassessment.org
- Rerun models many years later

Objectives Input, model, output Formation of input data Components

# System workflow (core)

Objectives Input, model, output Formation of input data Components

## Output

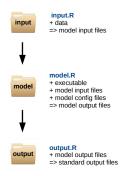

Objectives Input, model, output Formation of input data Components

System workflow (databases)

Objectives Input, model, output Formation of input data Components

#### Databases for input and output

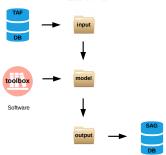

Assessment Files

Objectives Input, model, output Formation of input data Components

#### Stock Assessment Graphs

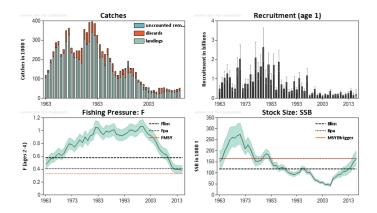

Objectives Input, model, output Formation of input data Components

#### TAF database

#### Purpose

store final input data used in ICES stock assessments

#### Characteristics

stored in few tables, not big data

#### Table structure (first ideas)

data by year and ageAssmtYear, Stock, Year, Age, Quantity, Valuedata by yearAssmtYear, Stock, Year,Quantity, Valuedata by ageAssmtYear, Stock, Age,Quantity, Value

and then there is length data...

Objectives Input, model, output Formation of input data Components

#### System workflow

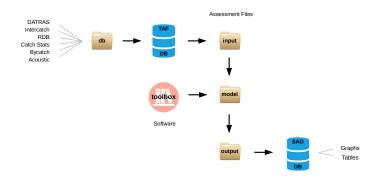

Objectives Input, model, output Formation of input data Components

#### TAF database

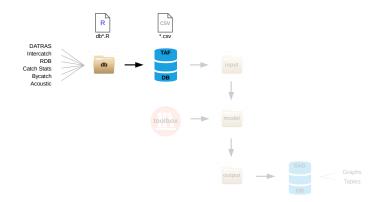

Objectives Input, model, output Formation of input data Components

#### Input data

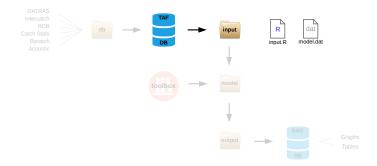

Objectives Input, model, output Formation of input data Components

### Model run

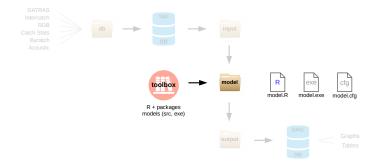

Objectives Input, model, output Formation of input data Components

## Output

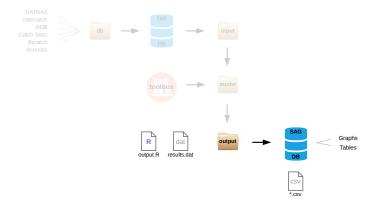

Objectives Input, model, output Formation of input data Components

System workflow (scripts)

Objectives Input, model, output Formation of input data Components

## db\*.R

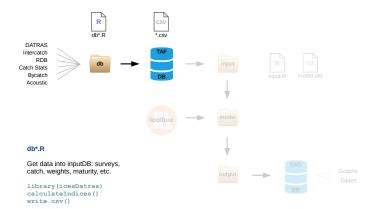

Objectives Input, model, output Formation of input data Components

#### input.R

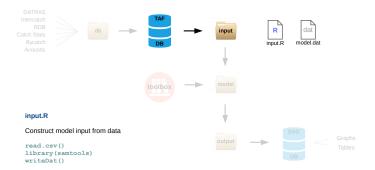

Objectives Input, model, output Formation of input data Components

#### model.R

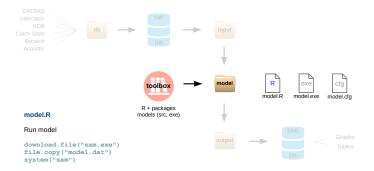

Objectives Input, model, output Formation of input data Components

## output.R

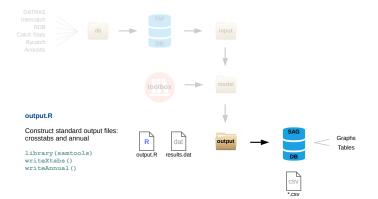

Objectives Input, model, output Formation of input data Components

## Scripts

#### db\*.R

Get data into inputDB: surveys, catch, weights, maturity, etc. library(icesDatras); calculateIndices(); write.csv()

#### input.R

Construct model input from data
read.csv(); library(samtools); writeDat()

#### model.R

Run model
download.file("sam.exe"); file.copy("model.dat"); system("sam")

#### output.R

Construct standard output files: crosstabs and annual library(samtools); writeXtabs(); writeAnnual()

Objectives Input, model, output Formation of input data Components

## General input model (db\*.R)

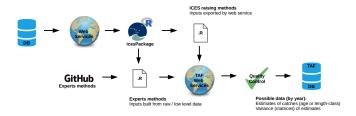

1. **Two** options a) using ICES methods; b) using experts methods

- 2. Encapsulated, repeatable and qualilty checked data flow Web services to read from and check and write to ICES DBs
- 3. Gives EG direct access to data methods benchmarks, reviews
- 4. Allows for new development and sharing of methods

Objectives Input, model, output Formation of input data Components

# General input model (cont.)

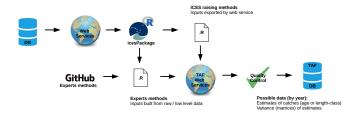

- 5. Transparent open-source procedures and methods
- 6. Requirements (broadly)

Read access to ICES databases via web services Automatic data submission to TAF via web services Data and method versioning

Objectives Input, model, output Formation of input data Components

# DATRAS input model

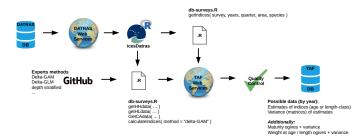

- 1. Some stocks (almost) using this workflow already: e.g. NS Horse mackerel, NS Cod
- 2. Many stocks easily fit into this workflow: e.g. NS stocks, WoS demersal stocks
- 3. Links on GitHub: Delta-GLMM, Delta-GAM

Objectives Input, model, output Formation of input data Components

### Intercatch input model

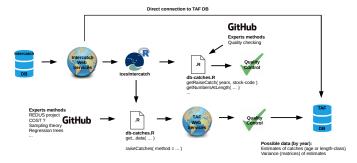

1. New methodology incorporate specialised statistical methods

e.g. Redus, XSAM model (NSS herring assessment)

2. **Requirements** Using expert methods

API access to low level data

Objectives Input, model, output Formation of input data Components

# Intercatch input model (cont.)

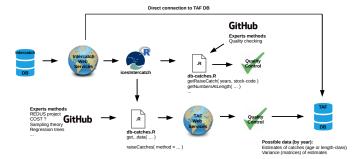

3. Requirements using ICES methods

Direct input from InterCatch to TAF DB

#### 4. Would be nice using ICES methods

API access to current InterCatch output (improves current workflow)

Objectives Input, model, output Formation of input data Components

# RDB input model

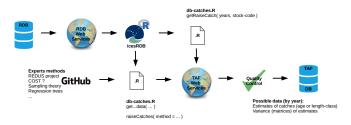

#### 1. Notes

Issues with RDB access via web services? Scripts visible, but access to RDB only within a userspace?

Objectives Input, model, output Formation of input data Components

### Non-ICES DB input model

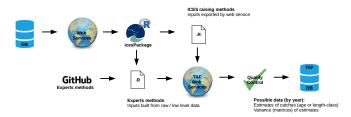

#### 1. Data read from other sources (national DBs)

Must still go through quality control Where possible, R scripts with raw data files stored

Objectives Input, model, output Formation of input data Components

# System components

Objectives Input, model, output Formation of input data Components

# GitHub – transparency of methods

#### 1. ices-tools-prod · ices-tools-prod

tools maintained/supported by ICES, e.g. icesDatras, icesSAG

#### 2. ices-tools-dev

tools maintained by EGs and/or institutions

#### 3. ices-eg

workspaces for EGs to keep stock specific methods, QC code, etc.

#### 4. ices-taf

where TAF R scripts will reside (input.R, model.R, output.R, etc.)

Objectives Input, model, output Formation of input data Components

# Existing examples

- TAF demo: github.com/ices-taf/demo
- Computational server: stockassessment.org
- CSV data server: data.hafro.is
- icesDatras and icesSAG: github.com/ices-tools-prod/icesDatras github.com/ices-tools-prod/icesSAG
- GitHub EG repositories: github.com/ices-eg

Objectives Input, model, output Formation of input data Components

### User interface

Open taf.ices.dk in a web browser

Browse (everything is open) or log in to modify/run assessments

- Stock mode upload, edit, save, run

- Boss mode

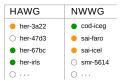

Download any dataset into R using read.csv

Data, server, web interface Users, scripts, output Special interest groups

### Discussion topics I

- Data sources databases, user upload
- Quality checks
- Computational server ices or cloud, windows or linux stockassessment.org
- Toolbox one toolset per year, virtual machine
- Web user interface
- GitHub
- + other topics related to TAF

Data, server, web interface Users, scripts, output Special interest groups

### Discussion topics II

- User workflow stock+assmt coordinators, secretariat, others
- Data input "gold-silver-bronze"
- User scripts
- Our interaction with EGs chairs, good stocks to start with
- Types of output catch in tonnes, uncertainty, forecast, retro
- + other topics related to TAF

Data, server, web interface Users, scripts, output Special interest groups

# Collaborations required

### Existing groups

- DATRAS Team icesDatras devel, web service features, ...
- Intercatch/RDB Team icesInterCatch, interface, ...
- SAG Team icesSAG devel, data import, DB structure, ...

#### New groups

- Web server
- Computational server